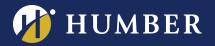

## create a course banner using PowerPoint

Learn how to use PowerPoint to create Home Page banners for your Blackboard courses. It's quick and easy, and will give your courses a distinctive look.

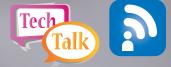

**Note:** Can't find a workshop that fits your schedule? Interested in other eLearning topics? **Please contact Mark Ihnat** mark.ihnat@humber.ca or Ext. 4752

LAKE: D112 (LAB) WED., MAR. 15, 2017, 1:30 TO 2:20 P.M.

NORTH: D225J (LAB) THURS., MAR. 16, 2017, 12:35 TO 1:25 P.M.

## WE ARE HUMBER REGISTER ONLINE AT: www.humber.ca/centreforteachingandlearning

THE INSTRUCTIONAL SUPPORT STUDIO IS LOCATED AT: NORTH: RM D225J, EXT.4744 LAKESHORE: RM D112, EXT.3288